# **Distribution EOLE - Tâche #16166**

Scénario # 16215 (Terminé (Sprint)): Traitement express (22-24)

# **plantages de creoled sur EOLE 2.6.0**

23/05/2016 10:14 - Gilles Grandgérard

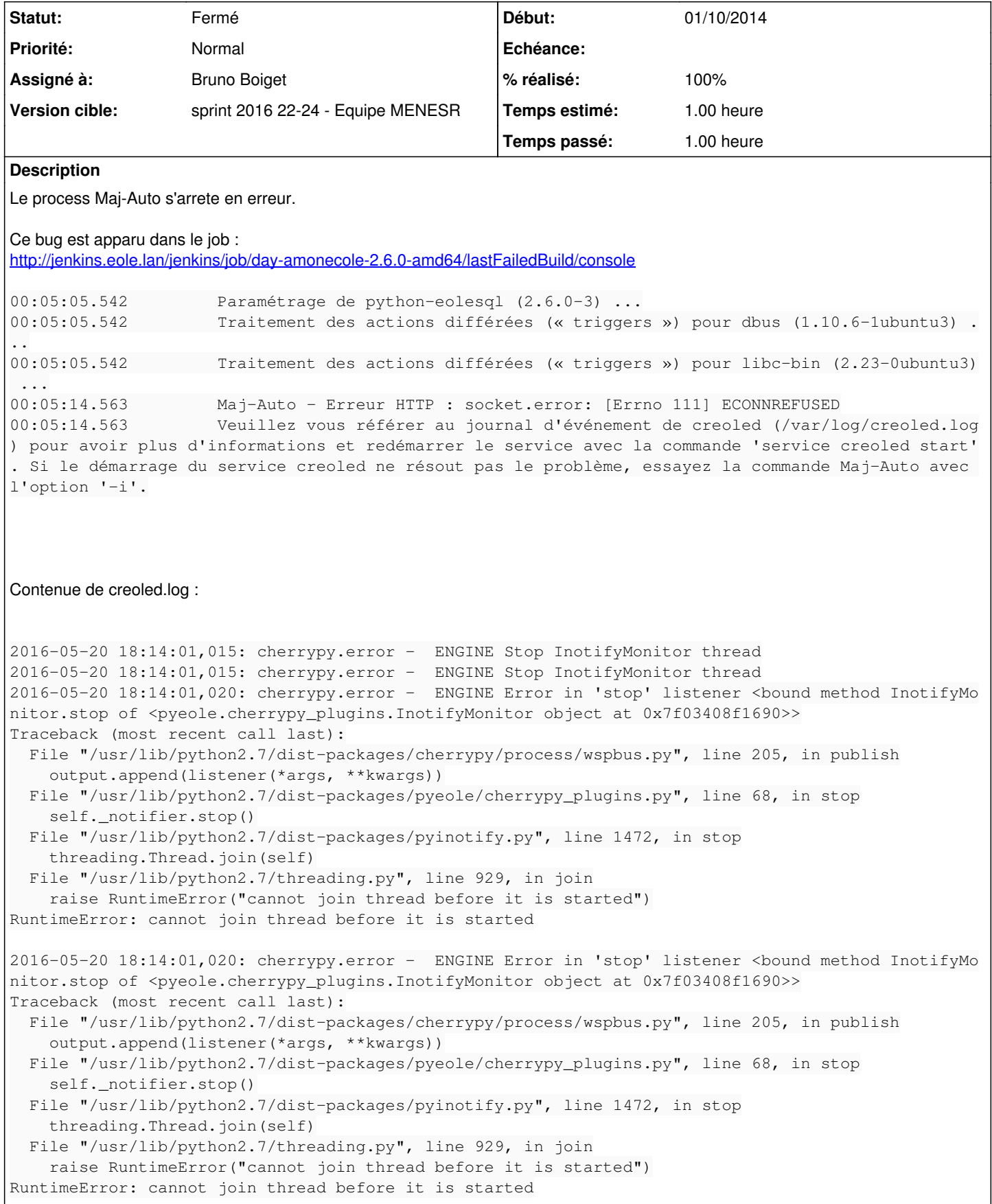

Lié à Distribution EOLE - Tâche #16280: EOLE 2.6 : creoled ne veut pas démarrer **Fermé 01/10/2014**

### **Révisions associées**

## **Révision c1540ce7 - 08/06/2016 16:08 - Bruno Boiget**

Lancement de creoled sans l'option --daemon

empêche que systemd relance le service en cas de rechargement

ref #16166 @1h

#### **Historique**

#### **#1 - 01/06/2016 16:24 - Bruno Boiget**

pour compléter, le problème se produit à chaque fois que creoled se recharge suite à un changement de code python (testé en modifiant un nom de fonction dans eosfunc.py)

#### **#2 - 01/06/2016 16:54 - Bruno Boiget**

*- Sujet changé de maj-auto en erreur sur amonecole 2.6.0 à plantages de creoled sur EOLE 2.6.0*

Daniel signale qu'on pourrait désactiver le rechargement automatique de creoled en cas de modification de code d'une librairie python.

A priori il n'y a pas de problème sur la relance en modifiant un dictionnaire ou config.eol.

## **#3 - 01/06/2016 16:59 - Joël Cuissinat**

*- Tâche parente changé de #16058 à #16215*

### **#4 - 08/06/2016 09:42 - Scrum Master**

*- Statut changé de Nouveau à En cours*

## **#5 - 08/06/2016 09:42 - Scrum Master**

*- Assigné à mis à Bruno Boiget*

#### **#6 - 08/06/2016 10:38 - Bruno Boiget**

Le problème semble venir du fait que systemd essaie de relancer le service lorsque celui-ci est en cours de redémarrage (soit parce qu'il n'y a plus de process en cours, soit parce que le fichier pid est modifié ou supprimé ?)

Je n'ai pas le problème en ajoutant la directive "RemainAfterExit=yes" dans creoled.service (*specifies whether the service shall be considered active even when all its processes exited*). Il faudrait voir si cela ne casse pas la surveillance du process après qu'il redémarre (le PID change dans creoled.pid)

J'ai aussi essayé de jouer avec différentes valeurs pour "Restart=", mais cela ne semble pas suffire

Après un reload automatique, le status est toujours détecté, mais on voit que le process principal est considéré comme terminé :

```
● creoled.service - EOLE Creole server
  Loaded: loaded (/lib/systemd/system/creoled.service; enabled; vendor preset: enabled)
     Active: active (exited) since mer. 2016-06-08 10:39:46 CEST; 1min 48s ago
   Process: 4740 ExecStart=/usr/sbin/creoled --daemon --pidfile /run/creoled.pid (code=exited, status=0/SUCCESS
\lambda Main PID: 4750 (code=exited, status=0/SUCCESS)
     CGroup: /system.slice/creoled.service
                      └─4812 /usr/bin/python /usr/sbin/creoled --daemon --pidfile /run/creoled.pid
juin 08 10:39:45 eolebase systemd[1]: Starting EOLE Creole server...
juin 08 10:39:46 eolebase systemd[1]: creoled.service: PID file /run/creoled.pid not readable (yet?) after sta
```
rt: No such file or directory juin 08 10:39:46 eolebase systemd[1]: creoled.service: Supervising process 4750 which is not our child. We'll most likely not notice when it exits. juin 08 10:39:46 eolebase systemd[1]: Started EOLE Creole server.

pb: si je tue le processus existant (kill -9), status renvoie toujours active (exited)

## **#7 - 08/06/2016 11:38 - Bruno Boiget**

autre solution (plus simple) : enlever --daemon de la ligne de commande et utiliser type=simple dans creoled.service

la différence est que le service n'uitilise plus /var/log/creoled.log (mais rsyslog)

## **#8 - 08/06/2016 17:02 - Bruno Boiget**

- *% réalisé changé de 0 à 100*
- *Restant à faire (heures) changé de 1.0 à 0.25*

paquet compilé (creole 2.6.0-56)

### pour tester :

- tail -f /var/log/rsyslog/local/creoled/\*.log
- modifier /etc/python2.7/sitecustomize.py et vérifier que creoled se recharge sans erreur

## **#9 - 09/06/2016 09:35 - Scrum Master**

*- Statut changé de En cours à Résolu*

## **#10 - 10/06/2016 08:06 - Fabrice Barconnière**

*- Restant à faire (heures) changé de 0.25 à 0.0*

# OK

# **#11 - 10/06/2016 08:07 - Fabrice Barconnière**

*- Statut changé de Résolu à Fermé*